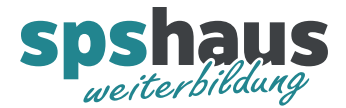

# **Bausteinbeschreibung**

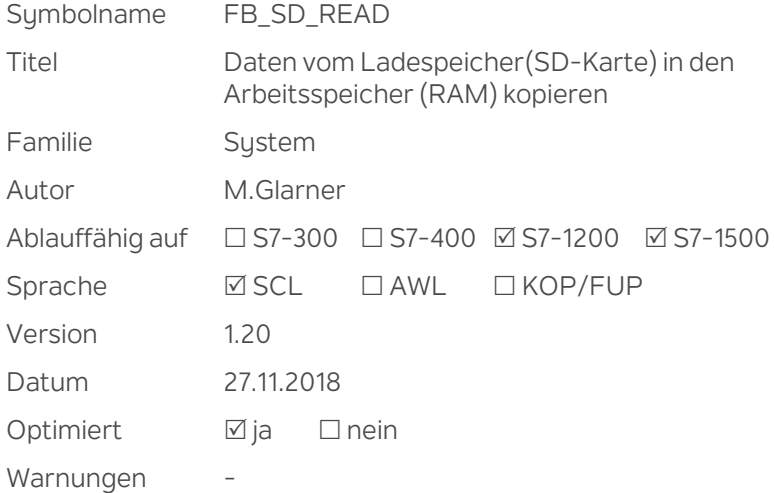

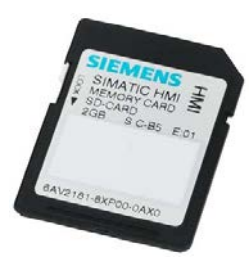

# **Kurzbeschreibung**

Variable aus einem Ladespeicher-DB (SD-Karte) lesen und in einen Arbeitsspeicher-DB (RAM) kopieren. Die Bearbeitung des Lesevorgangs wird mit dem Siemens Baustein "READ\_DBL" durchgeführt und erstreckt sich über mehrere Zyklen. Dieser Baustein übernimmt die Auswertung des Lesevorgangs und meldet das Ende der Bearbeitung, mit oder ohne Fehler.

## **Eingangsparameter**

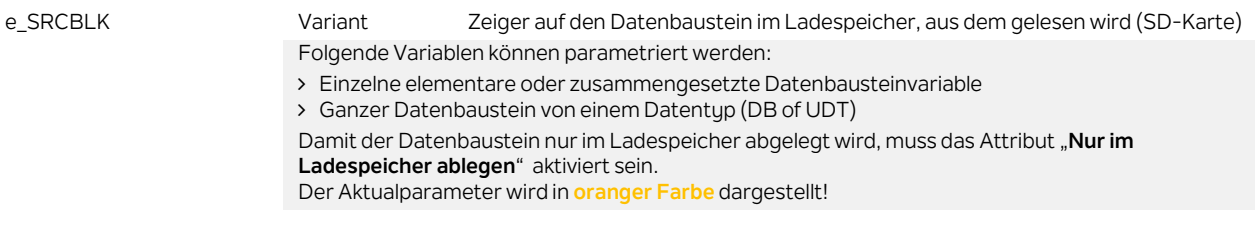

#### **Ausgangsparameter**

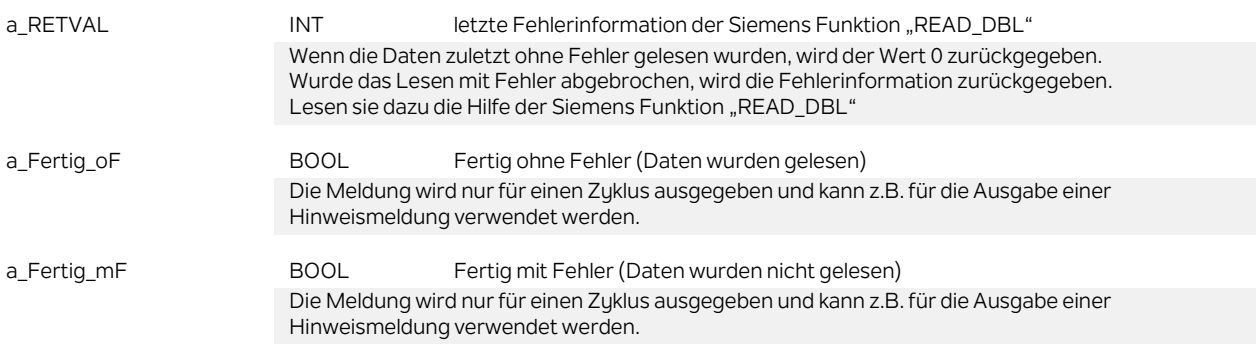

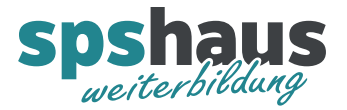

#### **Durchgangsparameter**

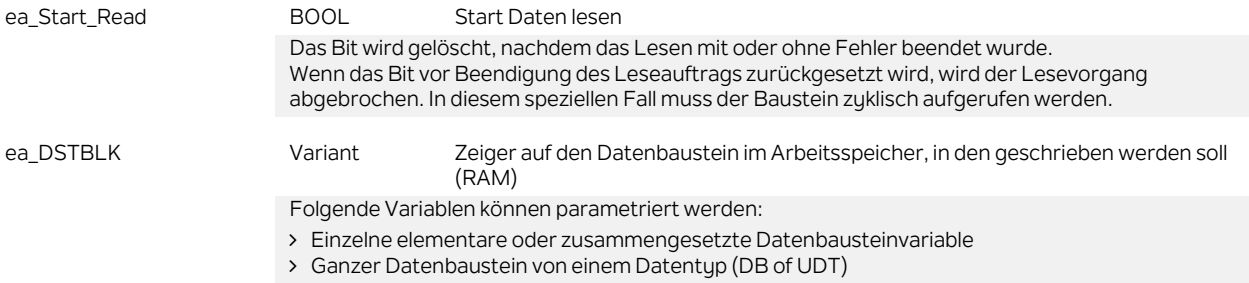

### **Funktion**

Falls mehrere dieser Bausteine gleichzeitig gestartet werden müssen, können die Startbits "ea\_Start\_Read" alle im gleichen Zyklus gesetzt werden. Die einzelnen Kopiervorgänge werden anschliessend vom System hintereinander abgearbeitet.

#### **Versionshistorie**

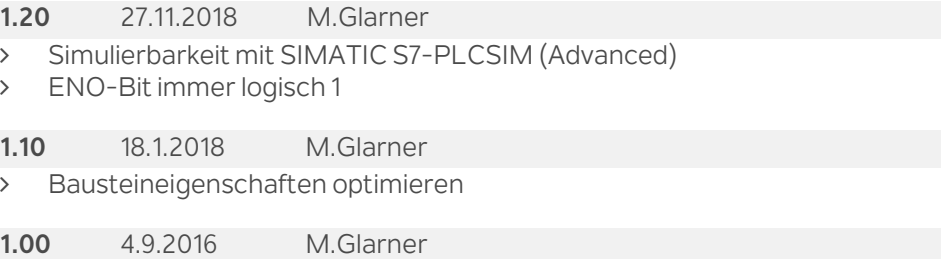

> Erstellungsversion